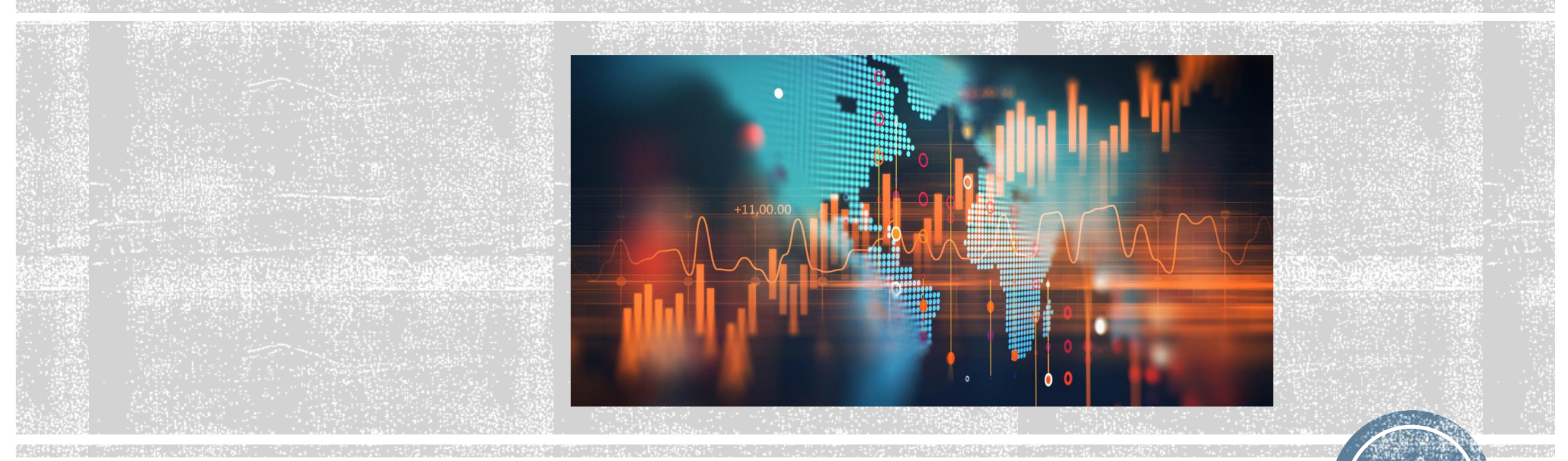

## **Part 1 1 Lecture 1b GAMES AND CONCEPTS**

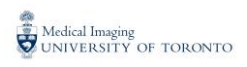

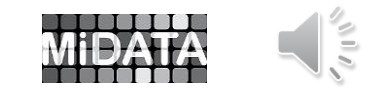

# YATES**'** CORRECTION FACTOR FOR CONTINUITY

The curve superimposed over a Binomial histogram is the Gaussian probability distribution and can be used to approximate Binomial probabilities.

# $P(B_4 \ge 3)$  = 0.2500 + 0.0625 = 0.3125  $P(Normal \geq 3) = 0.1587$  Poor approximation  $P(Normal \ge 2.5) = 0.3085$  Good approximation

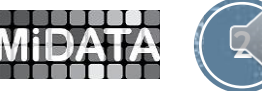

#### Jacob Bernoulli 1654 – 1705 Frank Yates 1902 **–** 1994

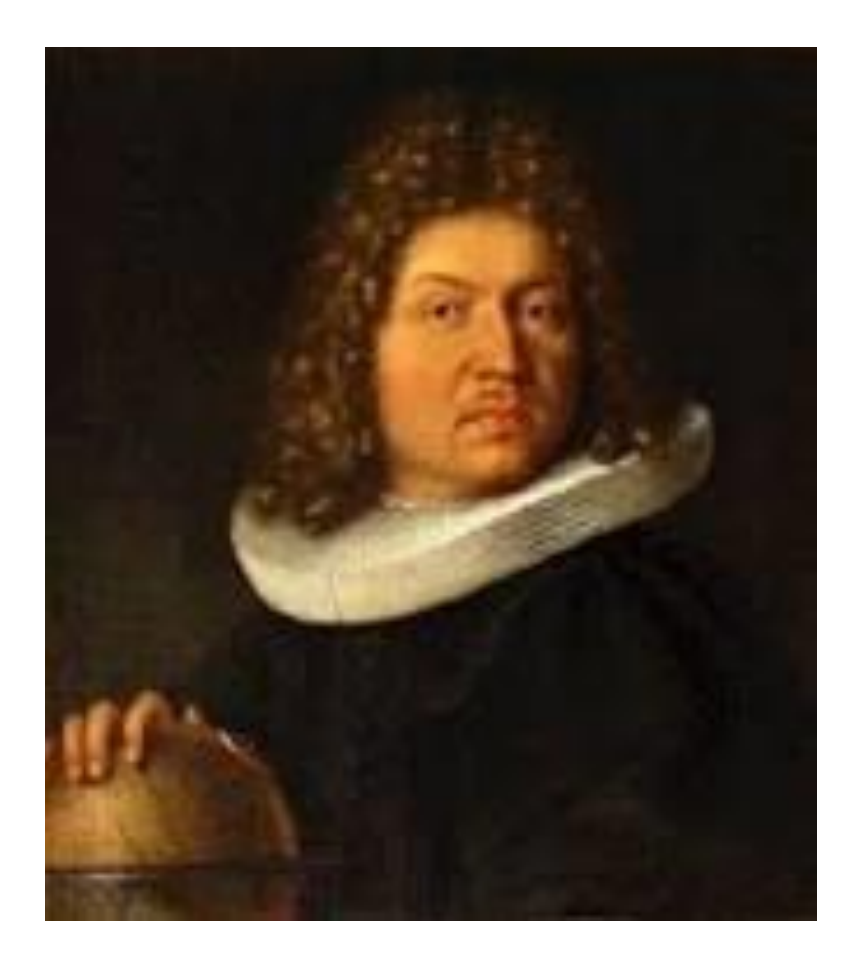

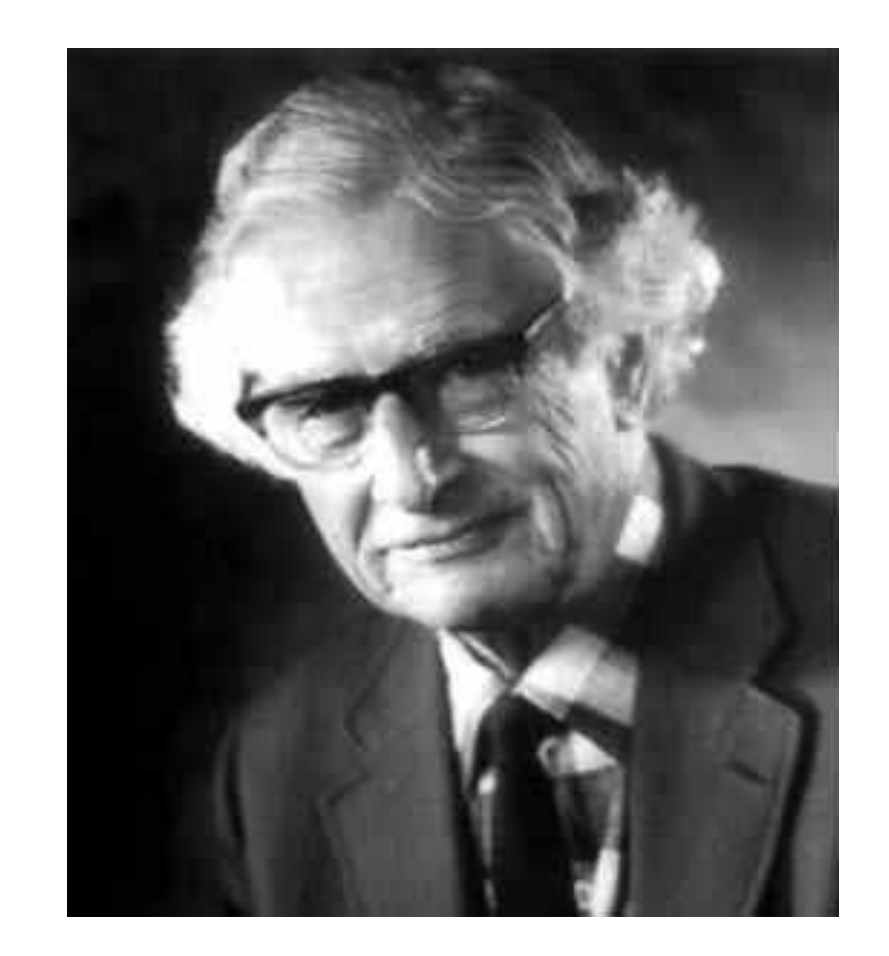

A flip of a coin is called a Bernoulli trial Medical Imaging NIVERSITY OF TORONTO

Introduced the Continuity Correction of 0.5

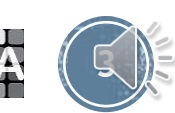

# GAUSSIAN PROBABILITY DENSITY FUNCTION

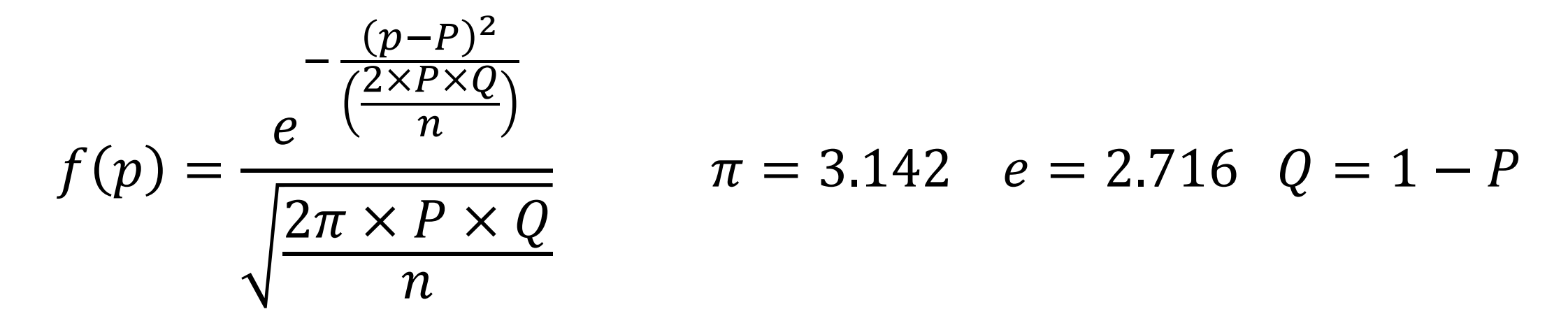

p is the proportion of sick subjects in a random sample P is proportion of sick subjects in a population sample

In our example the possible proportions were 0.000, 0.0625, 0.25, 0.375, 0.25, 0.0625, 1.000

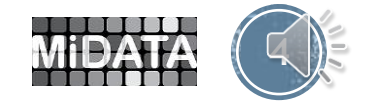

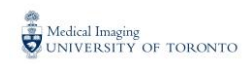

### Single cohort DESIGN

A researcher tests the curative ability of a new drug.

She follows 10 patients and records their **sex, age** and **weight**  (outcome predictors).

In 8 of the 10 patients the new drug is successful. In 2 patients the drug has no effect.

We begin by assuming that the probability of a cure is the same for each patient and is 0.5. This assumption is called the **NULL HYPOTHESIS** or the **CHANCE HYPOTHESIS**.

Therefore the probability of getting an 8/2 split can be  $\alpha$  potained using the Binomial probability distribution with P = 0.5

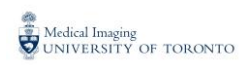

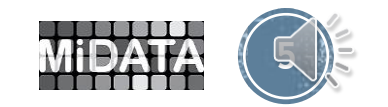

#### **Binomial Distribution n = 10 P = 0.5**

**h** 
$$
P(B_{10} = h)
$$
  $P(B_{10} \le h)$   $P(B_{10} \ge h)$ 

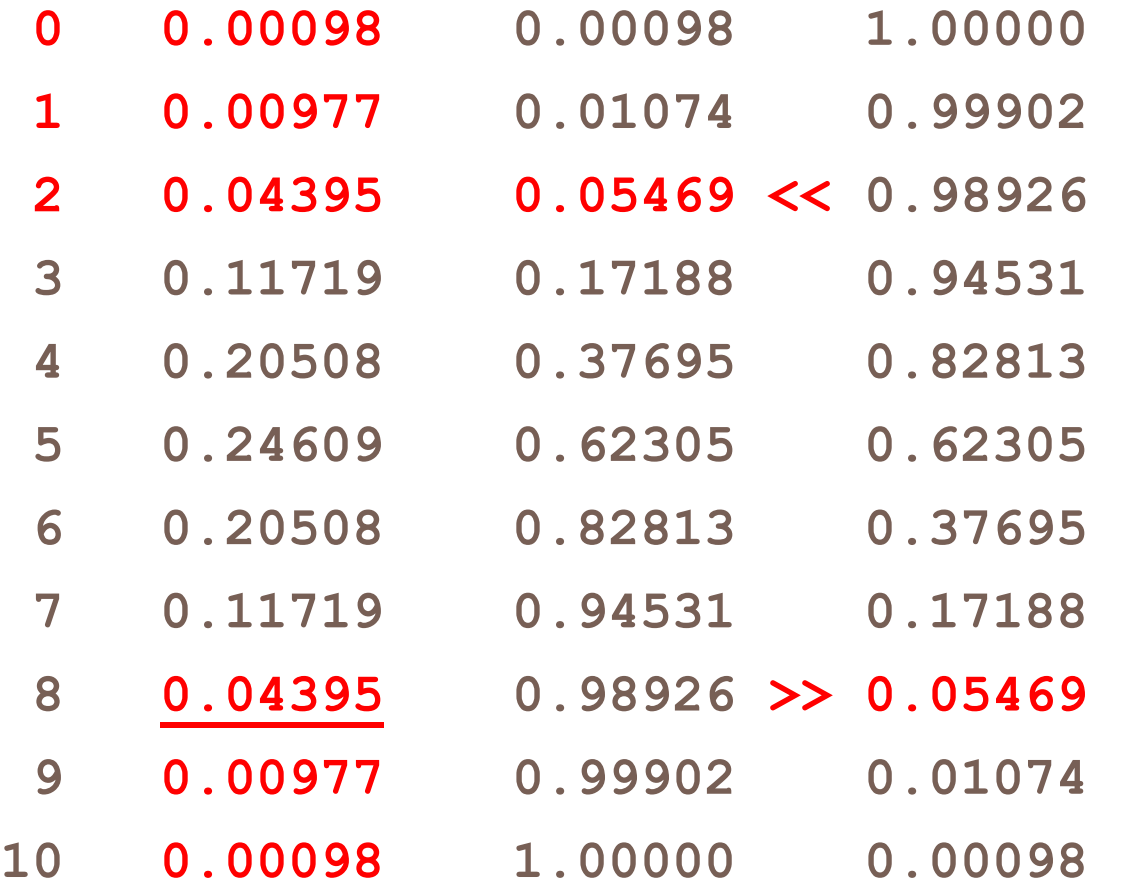

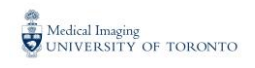

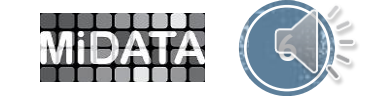

#### BINOMIAL PROBABILITY MODEL  $N = 10 P = 0.50$

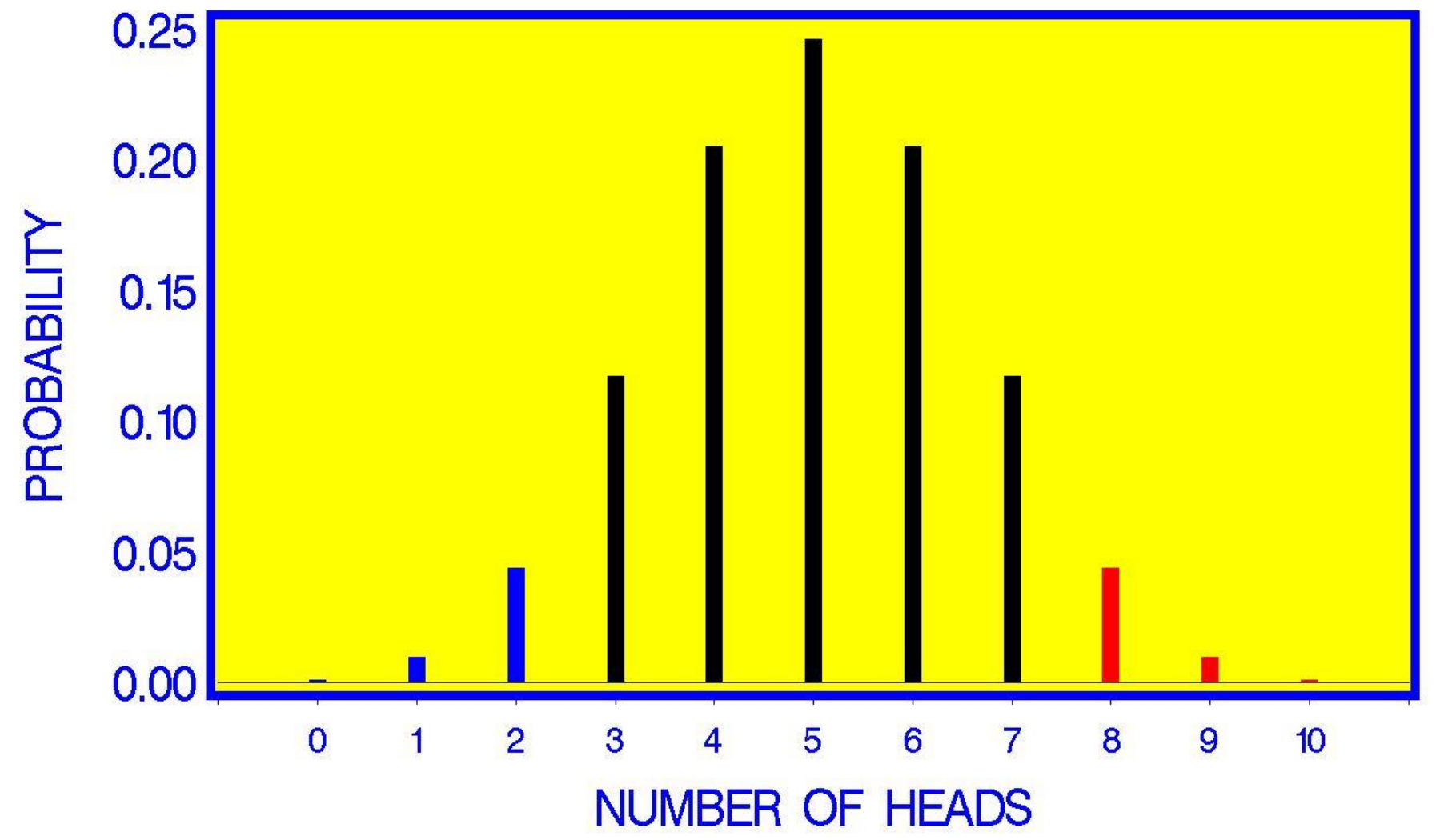

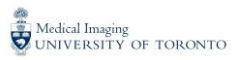

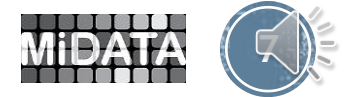

TITLE1 " FREQ PROCEDURE IS FIRST PROGRAM RUN " ;

**DATA** FINAL ; INPUT CURE \$ N @@ ; DATALINES ; NO 2 YES 8 **RUN** ;

**PROC FREQ** DATA = FINAL ; WEIGHT N ; TABLES CURE / BINOMIAL ; EXACT BINOMIAL ; **RUN** ;

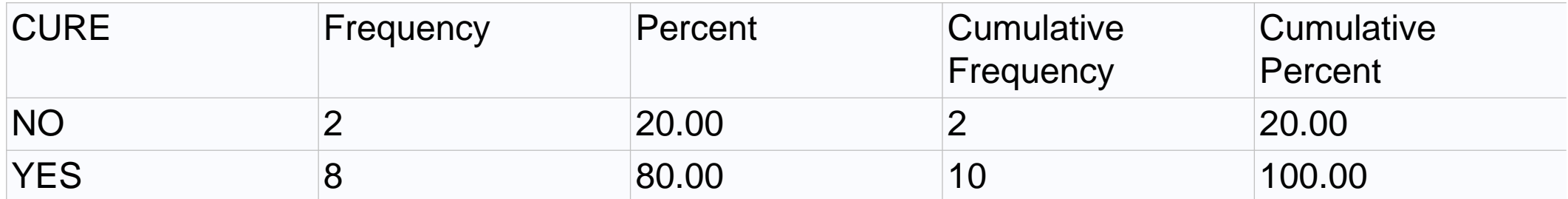

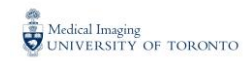

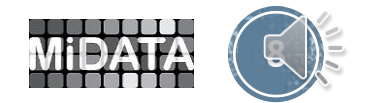

### Fundamental characteristics of a SAS program

( 1 ) Each SAS statement ends in a semi-colon ( **;** )

( 2 ) The DATA statement gives the name "FINAL" to the dataset

( 3 ) The INPUT statement defines the variables

The CURE variable has character values – NO and YES, and must be followed by a \$ sign

The N variable is a Numeric Variable

The data paragraph ends with a "RUN **;"** statement

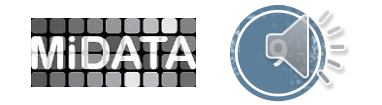

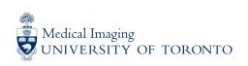

( 5 ) The procedure paragraph starts with the word PROC . In this example the FREQ procedure is called to create a frequency table.

( 6 ) The WEIGHT statement tells the program that 2 subjects were not cured and 8 patients were cured. If we did not use the WEIGHT statement then we would type in 10 lines of data, two NOs and 8 YESs.

( 7 ) The TABLE statement defines a table of counts, in this case, a one dimensional table of 2 not cured and 8 cured patients.

( 8 ) We will use the BINOMIAL probability distribution to calculate an exact p value. We are testing the hypothesis that the unknown probability  $P = 0.5$ , that is, the two drugs are of equal efficacy.

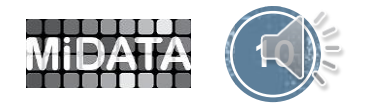

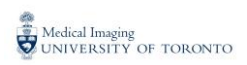